## Package 'vivo'

October 12, 2022

Title Variable Importance via Oscillations

Version 0.2.1

#### Description

Provides an easy to calculate local variable importance measure based on Ceteris Paribus profile and global variable importance measure based on Partial Dependence Profiles.

Depends  $R$  ( $>= 3.0$ )

License GPL-2

Encoding UTF-8

LazyData true

Imports ggplot2, DALEX

Suggests knitr, rmarkdown, mlbench, randomForest, gridExtra, grid, lattice, testthat, ingredients

VignetteBuilder knitr

RoxygenNote 7.1.0

URL <https://github.com/ModelOriented/vivo>

BugReports <https://github.com/ModelOriented/vivo/issues>

NeedsCompilation no

Author Anna Kozak [aut, cre], Przemyslaw Biecek [aut, ths]

Maintainer Anna Kozak <anna1993kozak@gmail.com>

Repository CRAN

Date/Publication 2020-09-07 11:00:02 UTC

### R topics documented:

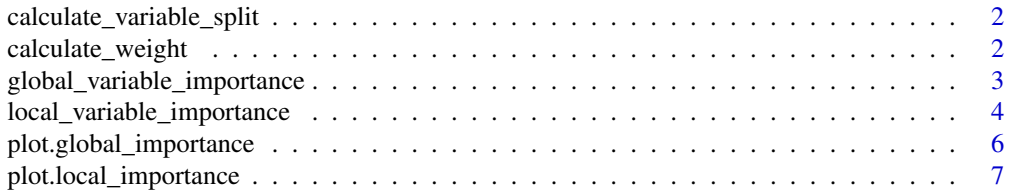

#### <span id="page-1-0"></span>**Index** [9](#page-8-0)

```
calculate_variable_split
```
*Internal Function for Split Points for Selected Variables*

#### Description

This function calculate candidate splits for each selected variable. For numerical variables splits are calculated as percentiles (in general uniform quantiles of the length grid\_points). For all other variables splits are calculated as unique values.

#### Usage

```
calculate_variable_split(data, variables = colnames(data), grid_points = 101)
```
#### Arguments

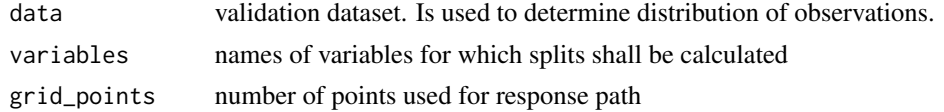

#### Value

A named list with splits for selected variables

#### Note

This function is a copy of calculate\_varaible\_split() from ingredients package with small change.

#### Author(s)

Przemyslaw Biecek

calculate\_weight *Calculated empirical density and weight based on variable split.*

#### Description

This function calculate an empirical density of raw data based on variable split from Ceteris Paribus profiles. Then calculated weight for values generated by DALEX::predict\_profile(), DALEX::individual\_profile() or ingredients::ceteris\_paribus().

#### Usage

```
calculate_weight(profiles, data, variable_split)
```
#### <span id="page-2-0"></span>**Arguments**

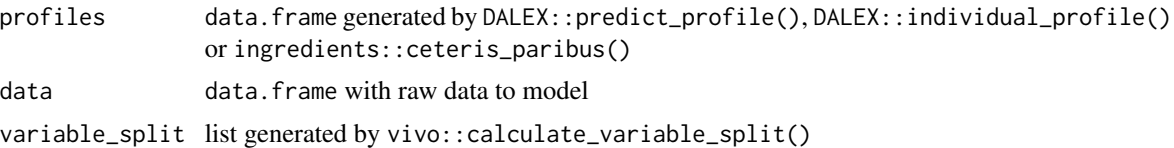

#### Value

Return an weight based on empirical density.

#### Examples

```
library("DALEX", warn.conflicts = FALSE, quietly = TRUE)
data(apartments)
split <- vivo::calculate_variable_split(apartments,
                        variables = colnames(apartments),
                        grid_points = 101)
library("randomForest", warn.conflicts = FALSE, quietly = TRUE)
apartments_rf_model <- randomForest(m2.price ~ construction.year + surface +
                                    floor + no.rooms, data = apartments)
explainer_rf <- explain(apartments_rf_model, data = apartmentsTest[,2:5],
                        y = apartmentsTest$m2.price)
new_apartment <- data.frame(construction.year = 1998, surface = 88, floor = 2L, no.rooms = 3)
profiles <- predict_profile(explainer_rf, new_apartment)
library("vivo")
calculate_weight(profiles, data = apartments[, 2:5], variable_split = split)
```
global\_variable\_importance

*Global Variable Importance measure based on Partial Dependence profiles.*

#### Description

This function calculate global importance measure.

#### Usage

global\_variable\_importance(profiles)

#### <span id="page-3-0"></span>**Arguments**

profiles data.frame generated by DALEX::model\_profile() or DALEX::variable\_profile()

#### Value

A data.frame of the class global\_variable\_importance. It's a data.frame with calculated global variable importance measure.

#### Examples

```
library("DALEX")
data(apartments)
library("randomForest")
apartments_rf_model <- randomForest(m2.price ~ construction.year + surface +
                                    floor + no.rooms, data = apartments)
explainer_rf <- explain(apartments_rf_model, data = apartmentsTest[,2:5],
                        y = apartmentsTest$m2.price)
profiles <- model_profile(explainer_rf)
library("vivo")
global_variable_importance(profiles)
```
local\_variable\_importance

*Local Variable Importance measure based on Ceteris Paribus profiles.*

#### Description

This function calculate local importance measure in eight variants. We obtain eight variants measure through the possible options of three parameters such as absolute\_deviation, point and density.

#### Usage

```
local_variable_importance(
 profiles,
  data,
  absolute_deviation = TRUE,
 point = TRUE,
 density = TRUE,grid_points = 101
)
```
#### **Arguments**

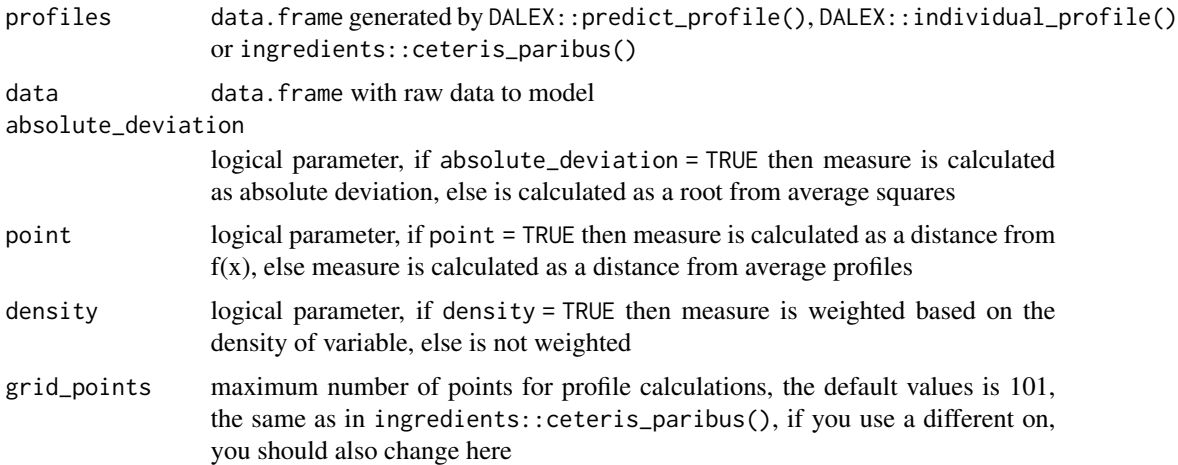

#### Value

A data.frame of the class local\_variable\_importance. It's a data.frame with calculated local variable importance measure.

#### Examples

```
library("DALEX")
data(apartments)
library("randomForest")
apartments_rf_model <- randomForest(m2.price ~ construction.year + surface +
                                    floor + no.rooms, data = apartments)
explainer_rf <- explain(apartments_rf_model, data = apartmentsTest[,2:5],
                        y = apartmentsTest$m2.price)
new_apartment <- data.frame(construction.year = 1998, surface = 88, floor = 2L, no.rooms = 3)
profiles <- predict_profile(explainer_rf, new_apartment)
library("vivo")
local_variable_importance(profiles, apartments[,2:5],
                          absolute_deviation = TRUE, point = TRUE, density = TRUE)
local_variable_importance(profiles, apartments[,2:5],
                          absolute_deviation = TRUE, point = TRUE, density = FALSE)
local_variable_importance(profiles, apartments[,2:5],
                          absolute_deviation = TRUE, point = FALSE, density = TRUE)
```
<span id="page-5-0"></span>plot.global\_importance

*Plot Global Variable Importance measure*

#### Description

Function plot.global\_importance plots global importance measure based on Partial Dependence profiles.

#### Usage

```
## S3 method for class 'global_importance'
plot(x, ..., variables = NULL, type = NULL, title = "Variable importance")
```
#### Arguments

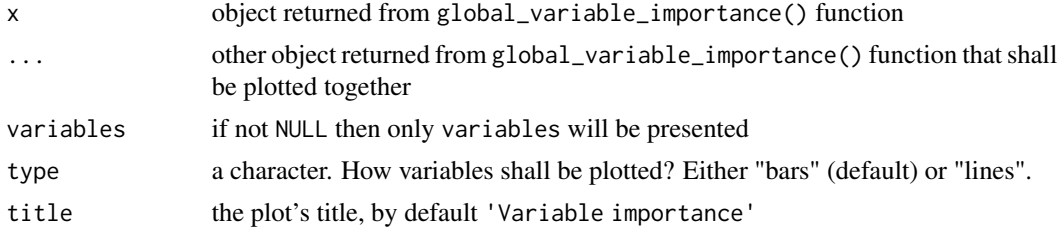

#### Value

a ggplot2 object

#### Examples

```
library("DALEX")
data(apartments)
library("randomForest")
apartments_rf_model <- randomForest(m2.price ~ construction.year + surface +
                                    floor + no.rooms, data = apartments)
explainer_rf <- explain(apartments_rf_model, data = apartmentsTest[,2:5],
                        y = apartmentsTest$m2.price)
profiles <- model_profile(explainer_rf)
library("vivo")
```
<span id="page-6-0"></span>plot(measure)

plot.local\_importance *Plot Local Variable Importance measure*

#### Description

Function plot.local\_importance plots local importance measure based on Ceteris Paribus profiles.

#### Usage

```
## S3 method for class 'local_importance'
plot(
 x,
  ...,
 variables = NULL,
 color = NULL,
  type = NULL,title = "Local variable importance"
\mathcal{E}
```
#### Arguments

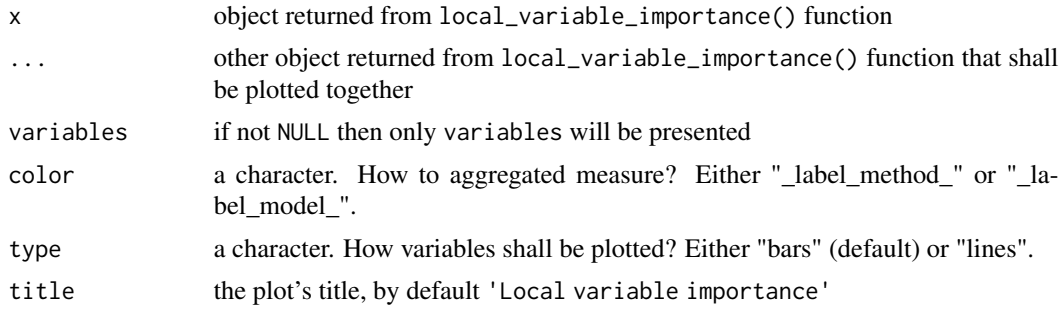

#### Value

a ggplot2 object

#### Examples

```
library("DALEX")
data(apartments)
library("randomForest")
apartments_rf_model <- randomForest(m2.price ~ construction.year + surface +
                                    floor + no.rooms, data = apartments)
```

```
explainer_rf <- explain(apartments_rf_model, data = apartmentsTest[,2:5],
                        y = apartmentsTest$m2.price)
new_apartment <- data.frame(construction.year = 1998, surface = 88, floor = 2L, no.rooms = 3)
profiles <- predict_profile(explainer_rf, new_apartment)
library("vivo")
measure1 <- local_variable_importance(profiles, apartments[,2:5],
                          absolute_deviation = TRUE, point = TRUE, density = FALSE)
plot(measure1)
measure2 <- local_variable_importance(profiles, apartments[,2:5],
                          absolute_deviation = TRUE, point = TRUE, density = TRUE)
plot(measure1, measure2, color = "_label_method_", type = "lines")
```
# <span id="page-8-0"></span>Index

calculate\_variable\_split, [2](#page-1-0) calculate\_weight, [2](#page-1-0)

global\_variable\_importance, [3](#page-2-0)

local\_variable\_importance, [4](#page-3-0)

plot.global\_importance, [6](#page-5-0) plot.local\_importance, [7](#page-6-0)